## **QAIO Mirror - Camera Testing Instructions**

## **QAIC**<sup>®</sup> Mirror

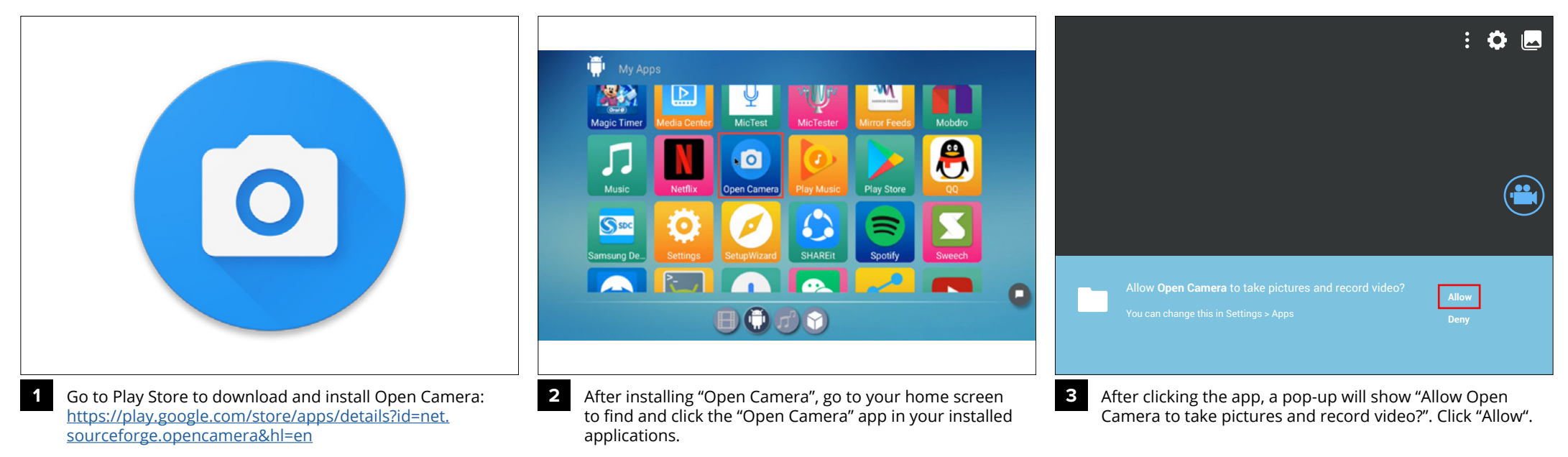

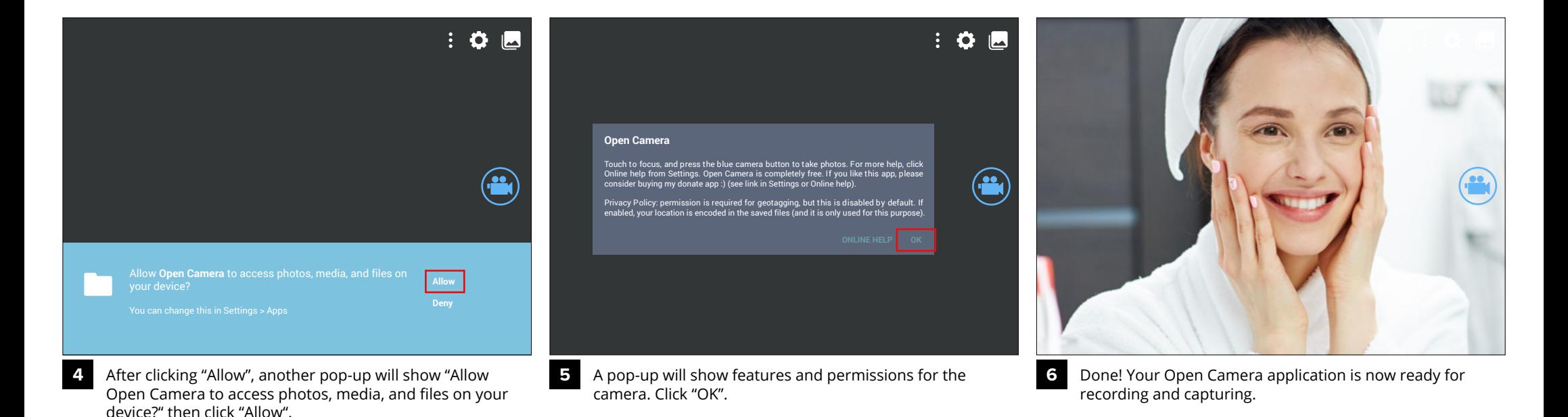

Information is subject to change without prior notification. © Copyright Evervue USA Inc. www.myqaio.com